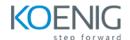

# **Basic Linux and Docker with Kubernetes**

**Duration:** 5 Days

**Hands-On Format:** This hands-on class is approximately 80/20 lab to lecture ratio, combining engaging lecture, demos, group activities and discussions with comprehensive machine-based practical programming labs and project work.

#### Module 1 - Linux Fundamentals

What is Linux
Basic Linux Commands
Understanding Linux File System Structure
Creating Files and Directories
Copying Files and Directories
Basics of VIM Editor
Managing Users
Understand Linux File System Permissions
Changing Permissions
Managing Services
Installing and Updating Software Packages with YUM

#### Module 2 - Docker Administration

Introduction to Containers
Introduction to Docker
Downloading and Installing Docker
Docker Essential Commands
Understanding Docker Images
Building Docker Images using Dockerfile
Storing and Retrieving Docker Images from Docker Hub

#### Module 3 - Core Concepts

Overview of Container Orchestration Introduction to Kubernetes Kubernetes Architecture

#### Module 4 - Create Kubernetes Cluster

Create Kubernetes Cluster using kubeadm Implement Network Solution – Calico Verify Installation

# Module 5 – Managing Resources

Managing Pods
Managing Labels & Selector
Managing Replica Set
Managing Service

# Module 6 - Scheduling

Manual Scheduling Node Selector

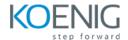

## Module 7 - Application Lifecycle Management

Overview of Deployment Deployment Strategies Managing Deployment

## Module 8 - Storage

Volumes Persistent Volumes Persistent Volume Claim

## Module 9 – Logging and Monitoring

Understand how to Monitor all Cluster Components Understand how to Monitor Applications Monitoring with Prometheus and Grafana

## Module 10 – Networking in Kubernetes

Kubernetes Networking Introduction to Ingress Configure and Manage Ingress Rule Namespace Load Balancer Service